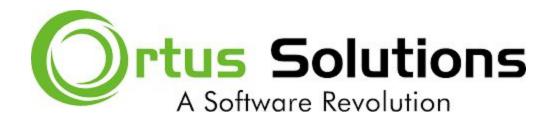

## Containerizing CFML Apps

## Description

In this workshop, you will be introduce to the magical work of Docker containers and how to deploy your ColdFusion (CFML) apps to docker swarms and or many orchestration services. Get ready to take your applications to Container Land!

## **Prerequisites**

- A working knowledge of CommandBox and CFML applications
- Have the latest stable versions of CommandBox and Docker installed, for your operating system platform
- Bring a sample application, with between 1-2 external dependencies (e.g. database or caching server ) to use for the hands-on segment of the training

## Agenda

- Introductions/checking prerequisites 15 mins
- Overview and introduction to containerization 45 mins
- Running your first Dockerized CFML application 1 hr
- Introduction to Dockerfile image deployments 1 hr
- Lunch 1 hr
- Introduction to Docker Compose and stack deployments 1 hr
- Multi-tier deployments and continuous integration 1 hr
- Break 30 mins
- Hands-on: Deploying your own code on Docker 1.5 hr

### Introductions/checking prerequisites

- Meet others in the class
- Gather each student's expectations for the class
- Ensure everyone has CommandBox and Docker installed and are ready to go

#### Overview and introduction to containerization

- Overview of containerization principles
- Introduction to Docker
  - Virtualization vs Containerization
  - Docker Networking Principles
  - Runtime environments and memory usage
- Deployment tools and options overview

#### Running your first Dockerized CFML application

- CommandBox Docker Image Overview
  - Environment variables
  - CFConfig usage
  - Directory conventions and mounting shared files
- Running a CFML application from a mounted directory
- Running a CFML application from a pre-built image
- Start it up!

#### Introduction to Dockerfile image deployments

- Dockerfile basics
  - Understanding layer assembly and storage
  - Customizing scripts and installation steps
  - Securing your builds
- Create your first Dockerfile
- Installing additional dependencies and modules

#### Introduction to Docker Compose and stack deployments

- Docker Compose Basics
  - Introduction to YAML
  - Introduction to services and volumes
  - Introduction to stack networking and hostname resolution
  - Introduction to Docker secrets
- Deploying your first compose stack
- Connecting up to stack services
- Using environment variables for multi-tier deployments
- Using Docker Compose in development

#### Multi-tier deployments and continuous integration

- Environment variable conventions in the CommandBox Docker image
- CFConfig Integration and deployment strategies
- Continuous integration for testing and deployment
- Securing your code and Introduction to private registries

## Hands-on: Deploying your own code on Docker

• Deploy your own code hands-on time, with mentoring and shared learnings

# MODERNIZE OR DIE